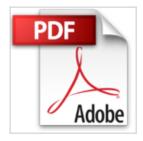

## [(PROLOG ++ : The Power of Object-oriented and Logic Programming)] [By (author) Chris Moss] published on (July, 1994)

Chris Moss

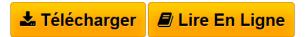

[(PROLOG ++ : The Power of Object-oriented and Logic Programming)]
[By (author) Chris Moss] published on (July, 1994) Chris Moss

Logic programming and object-oriented programming (OOP) are both well established as core methodologies for programming. Prolog lacks standard tools for building large programs and reusing existing software components. The answer is to complement Prolog with OOP. Using the new Prolog++ language from Logic Programming Associates, this book provides a tutorial on the language and its applications. After an overview of OOP and LP concepts, the reader is provided with worked examples showing Prolog++ in action. The second part of the book covers applications such as object-oriented databases, building an object library for Prolog, graphics and user interfaces, simulation, and natural language processing. The final part covers more state-of-the -art topics like parallelism (comparing Prolog ++ with other approaches like POLKA and PARLOG ++) and distributed databases.

**<u>Download</u>** [(PROLOG ++ : The Power of Object-oriented and Logic Pr ...pdf

Read Online [(PROLOG ++ : The Power of Object-oriented and Logic ...pdf

## [(PROLOG ++ : The Power of Object-oriented and Logic Programming)] [By (author) Chris Moss] published on (July, 1994)

Chris Moss

[(PROLOG ++ : The Power of Object-oriented and Logic Programming)] [By (author) Chris Moss] published on (July, 1994) Chris Moss

Logic programming and object-oriented programming (OOP) are both well established as core methodologies for programming. Prolog lacks standard tools for building large programs and reusing existing software components. The answer is to complement Prolog with OOP. Using the new Prolog++ language from Logic Programming Associates, this book provides a tutorial on the language and its applications. After an overview of OOP and LP concepts, the reader is provided with worked examples showing Prolog++ in action. The second part of the book covers applications such as object-oriented databases, building an object library for Prolog, graphics and user interfaces, simulation, and natural language processing. The final part covers more state-of-the -art topics like parallelism (comparing Prolog ++ with other approaches like POLKA and PARLOG ++) and distributed databases.

Téléchargez et lisez en ligne [(PROLOG ++ : The Power of Object-oriented and Logic Programming)] [By (author) Chris Moss] published on (July, 1994) Chris Moss

Reliure: Broché

Download and Read Online [(PROLOG ++ : The Power of Object-oriented and Logic Programming)] [By (author) Chris Moss] published on (July, 1994) Chris Moss #7VXCAFHLDRO

Lire [(PROLOG ++ : The Power of Object-oriented and Logic Programming)] [By (author) Chris Moss] published on (July, 1994) par Chris Moss pour ebook en ligne[(PROLOG ++ : The Power of Object-oriented and Logic Programming)] [By (author) Chris Moss] published on (July, 1994) par Chris Moss Téléchargement gratuit de PDF, livres audio, livres à lire, bons livres à lire, livres bon marché, bons livres, livres en ligne, livres en ligne, revues de livres epub, lecture de livres en ligne, livres à lire en ligne, bibliothèque en ligne, bons livres à lire, PDF Les meilleurs livres à lire, les meilleurs livres pour lire les livres [(PROLOG ++ : The Power of Object-oriented and Logic Programming)] [By (author) Chris Moss] published on (July, 1994) par Chris Moss à lire en ligne.Online [(PROLOG ++ : The Power of Object-oriented and Logic Programming)] [By (author) Chris Moss] published on (July, 1994) par Chris Moss Doc[(PROLOG ++ : The Power of Object-oriented and Logic Programming)] [By (author) Chris Moss] published on (July, 1994) par Chris Moss Mobipocket[(PROLOG ++ : The Power of Object-oriented and Logic Programming)] [By (author) Chris Moss] published on (July, 1994) par Chris Moss Mobipocket[(PROLOG ++ : The Power of Object-oriented and Logic Programming)] [By (author) Chris Moss] published on (July, 1994) par Chris Moss EPub

7VXCAFHLDRO7VXCAFHLDRO7VXCAFHLDRO